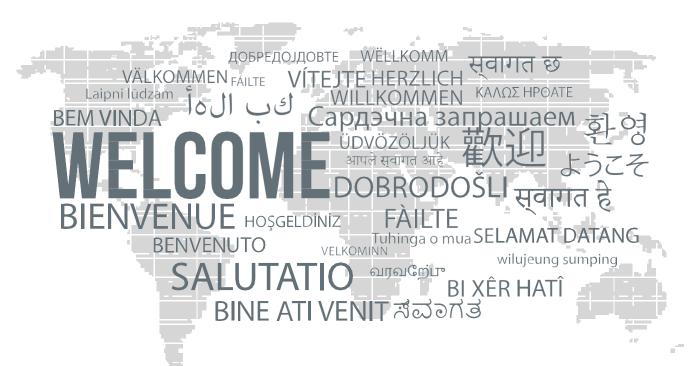

to

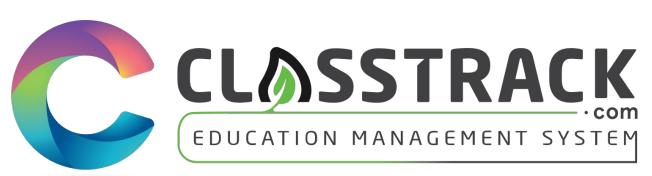

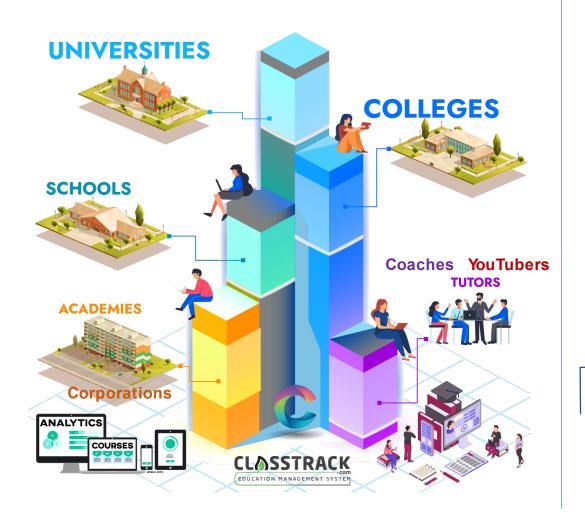

Classtrack.com can be used by Any Level **Educational Entity** 

## We are your Concierge Education Management Support

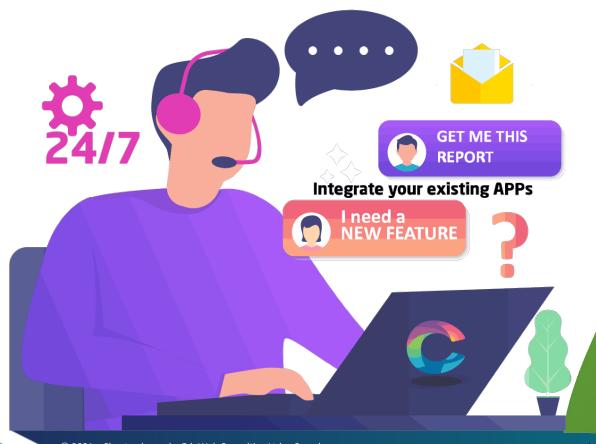

We can Customize Classtrack as per your existing process flow and reports.

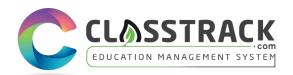

## **Feature List**

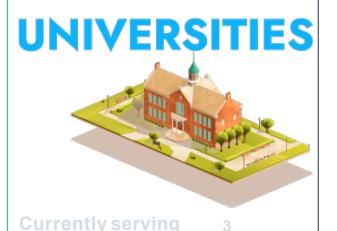

#### Academic Structure

- Departments / Majors / Fields of Study
- · Programs
- Courses
- Cohorts
- Batches / Class Groups
- Merged Batches
- Perpetual Batches
- Online Courses

#### Users

- Super Admin

  - Sub-Admins
  - Staff members
  - Teachers
  - Students
  - Parents
  - Agents

#### Academic Structure

112

- Maiors / Fields of Study
- Programs

**COLLEGES** 

- Courses
- Cohorts
- Batches / Class Groups
- Merged Batches
- Perpetual Batches
- Online Courses

# **SCHOOLS**

53

#### **Academic Structure**

- Grades (K-12)
- Sections
- Subjects
- Classes
- Periods
- Examination System
- Online Courses

#### **Users**

- Super Admin
- Sub-Admins

Teachers

Students

Parents

- Staff

#### Academic

214

#### Structure

· Fields of Study · Programs

**ACADEMIES** 

- Courses Cohorts
- Batches / Class
- Groups
- Merged Batches
- Perpetual Batches · Online Courses

## TUTORS

1200

#### AcademicStructure

- · Fields of Study
- · Programs
- Courses
- · Cohorts
- · Batches / Class Groups
- · Online Courses

#### **Key Modules / Features**

- Class Scheduling / Timetables
- Advanced Attendance (QR based)
- Assessments / Assignments

**Users** 

Super Admin

Sub-Admins

Teachers

Students

Parents

Agents

Staff members

- Online Tests / Quizzes (All types of questions)
- Rubrics, Student Progress
- Course registration by students
- · Course Authoring and Selling
- Teacher availability and payroll tracking
- Self-Paced / Blended/ Teacher Led

- Examination / Proctoring / Reporting
- Form Builder and Reports
- Survey Builder and Reports
- Auto Email Generation Certificate Generation and Automation
- Letter Generation and Automation
- Lead Management
- Inquiry Management
- Landing Pages
- Self Registration for Teachers and Students

- Payment GatewayIntegration
- Inquiry > Admission > Completion > Alumni CRM Financial Software Integration
  - CRM Software Integration Advanced and Custom report generation

Users

Teachers

Students

Parents

Vendors

Super Admin

Sub-Admins

Staff members

- Form to Task system
- Multi-Teacher Class Management
- Material Management
- Transportation Management
- Hostel / Accommodation System
- Vendor Management
- Virtual Classroom

#### Whiteboards

- Voice / Video lectures, Questioning and Answering system
- 1-to-1, 1-to-Many, Many-to-Many
- Mobile Apps
- Copy-Paste Importer
- · Class Discussion and Chat system
- Advanced Search system
- Easy Mode for Kids / Young Learners
- 24/7 support to all users including Admins, Teachers, Students, Staff members, Vendors and • AWS Hosted and Protected application

#### agents

High level of content privacy

Users

Teachers

Students

Parents

Super Admir

- Enterprise level authentication and personal information security.
- High level of Course Content encryption
- Full White Label Options
- Full Onsite Deployment options
- BUY-OUT-License Buy this entire Web Application and Mobile Apps and make them your own product with Unlimited Students

## The best part.....

#### For K-12 Schools:

We will do all the initial data entry for you and setup all the grades, sections, subjects, teachers, students, staff members etc.

#### For colleges and universities:

We will port your entire data into classtrack and give you a ready to use version by setting up your Programs, courses, semesters, Students, old Batches, New Batches, Online courses, quiz banks etc.

## **Contact Us:**

Info@classtrack.com | 1-833-MYTRACK

## **Key Features and Screens**

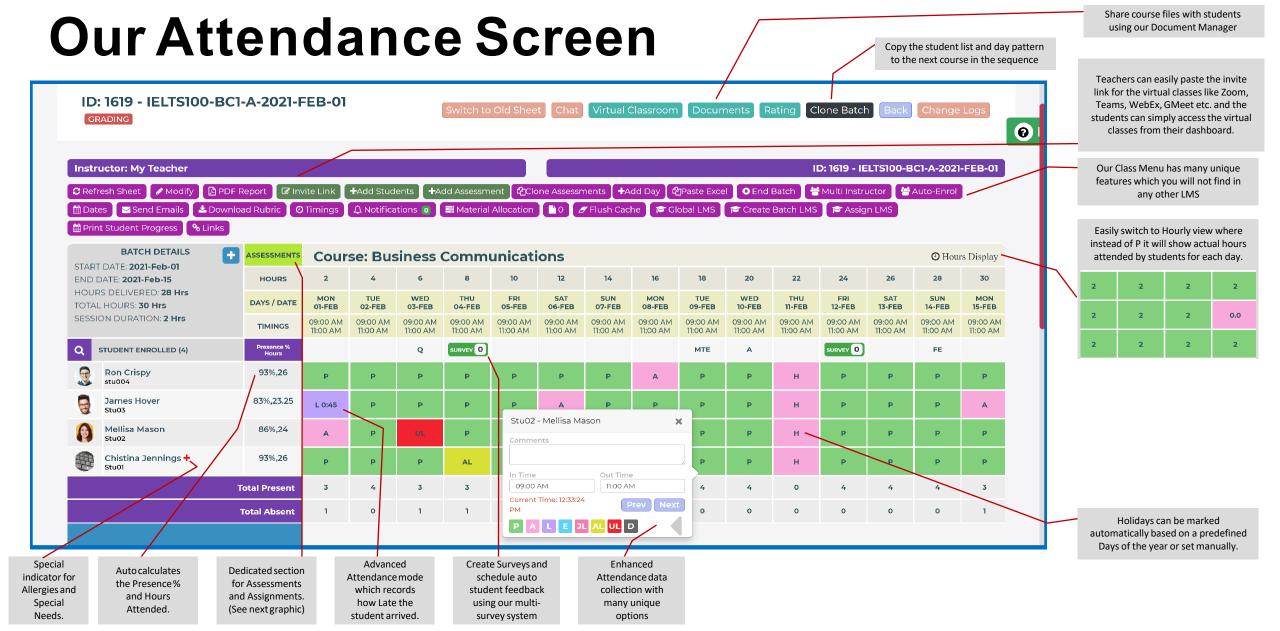

## Our Assessment Marks Screen

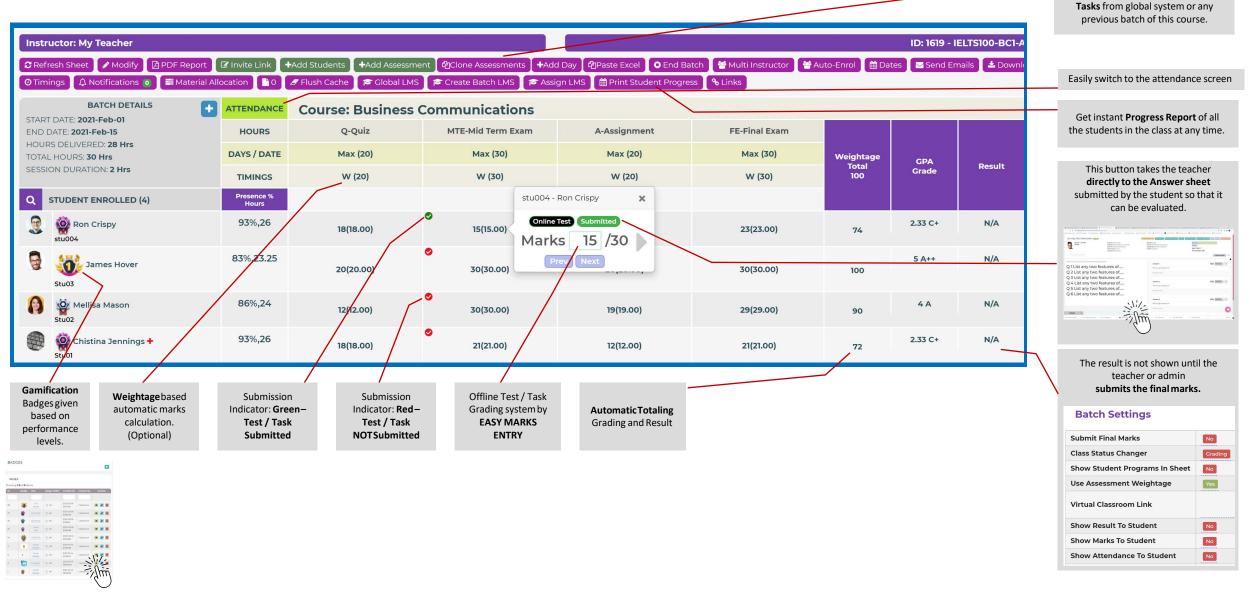

No need to create assessments again and again. Simply CLONE Tests /

# Advanced Class Settings Everything is in your control.

| Submit Final Marks             | No                   |
|--------------------------------|----------------------|
| Class Status Changer           | Grading              |
| Show Student Programs In Sheet | No                   |
| Use Assessment Weightage       | Yes                  |
| Virtual Classroom Link         | https://us02web.zoom |
| Show Result To Student         | No                   |
| Show Marks To Student          | No                   |
| Show Attendance To Student     | No                   |
| Allowed hours notification?    | No                   |
| Enable assessment sorting?     | No                   |
| Show today's attendance only   | No                   |
| Location Address               | Not Set              |
| Attendance weightage           | (not set)            |
| Fulltime/Parttime              | A                    |
| Max Seats                      | 1000                 |
| Month wise ?                   | No                   |
| Is Perpetual ?                 | No                   |

## **Admin Dashboard**

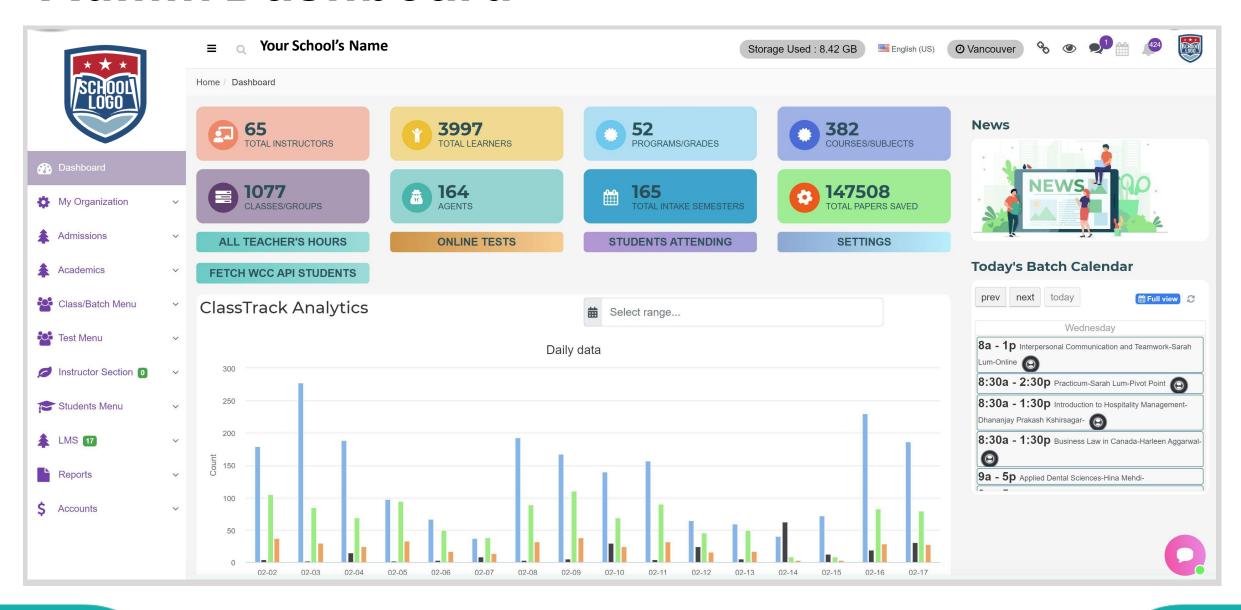

## **Teacher Dashboard**

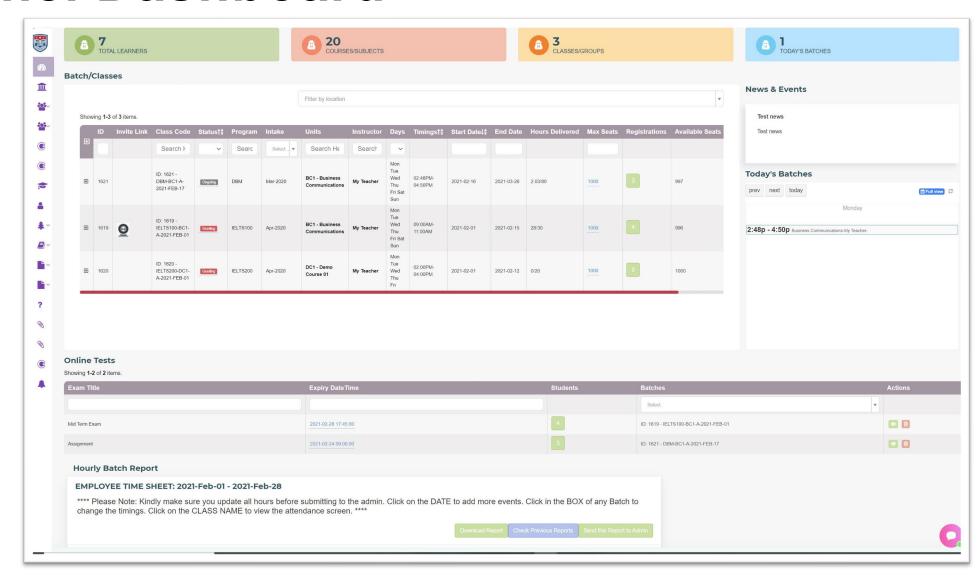

## **Student Dashboard**

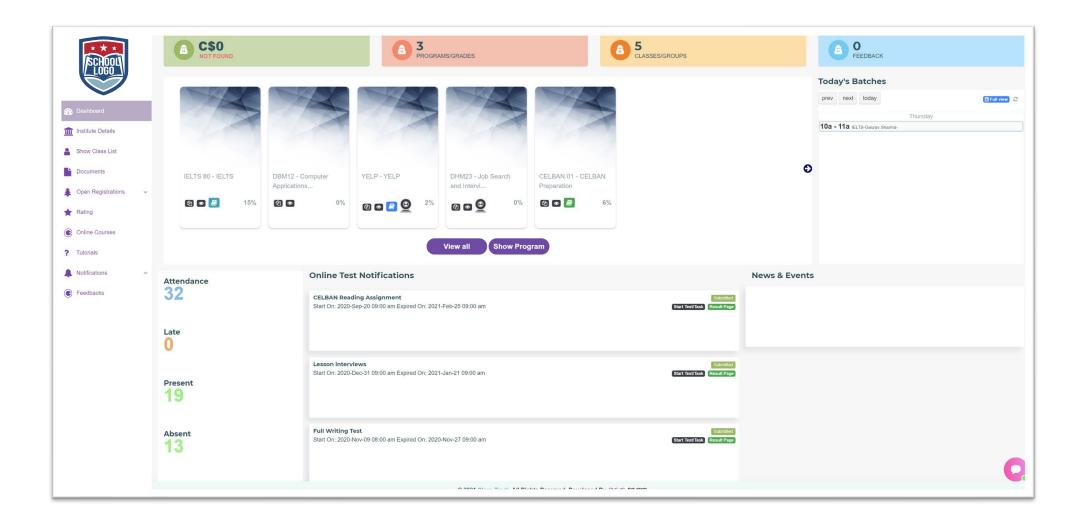

## Easy Time-Table Creator for K-12 Schools

Step 2 Step 3 Academic Year Start Date \* Jan-2000 **苗 ×** 2021-02-01 **End Date** Start Time (L) **🛱 X** 2021-02-28 08:00 AM Grade Section X v Nursery Section A Max Periods How many columns? (Including Breaks)

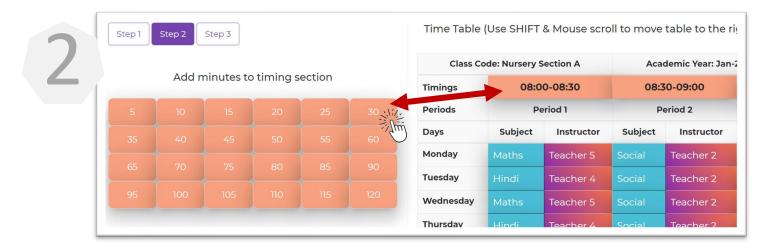

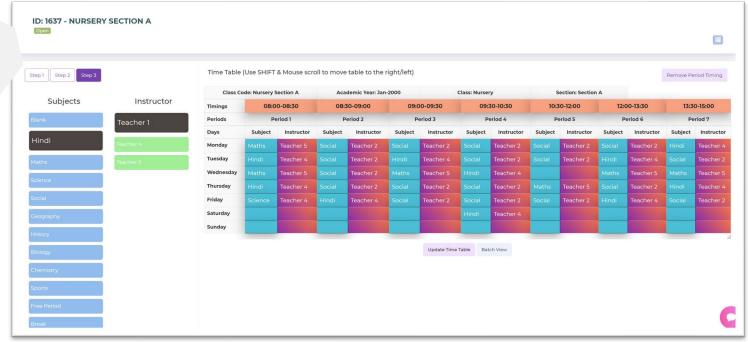

## Attendance Screen for K-12 Schools

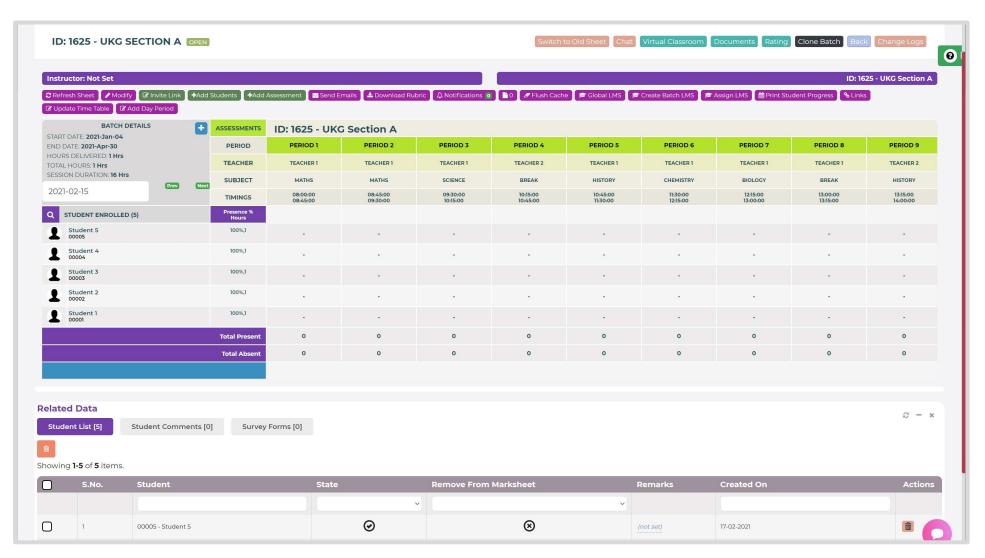

## Menus

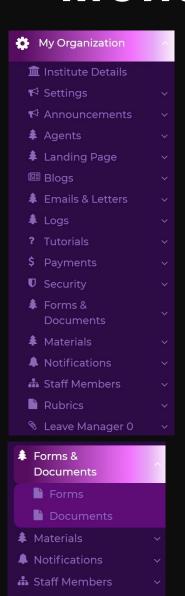

Rubrics

Leave Manager 0

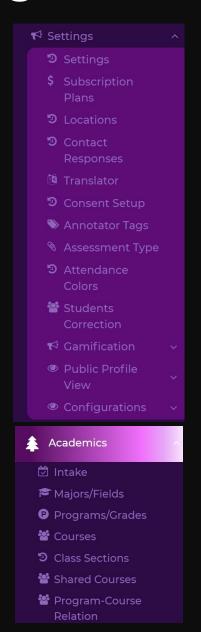

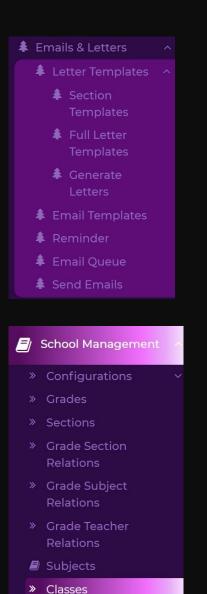

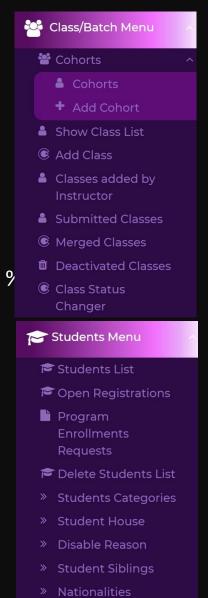

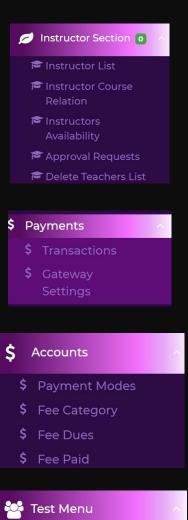

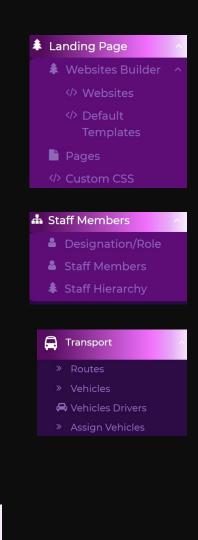

© Online Test List

© Online Retests

? Quizzes

## **Easy Shared Courses System**

Allows students from different programs to attend a common course in the same class and get their respective reports as per their own programs. Even if the courses have different course codes in each program.

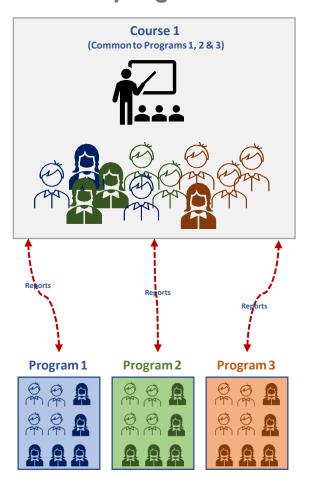

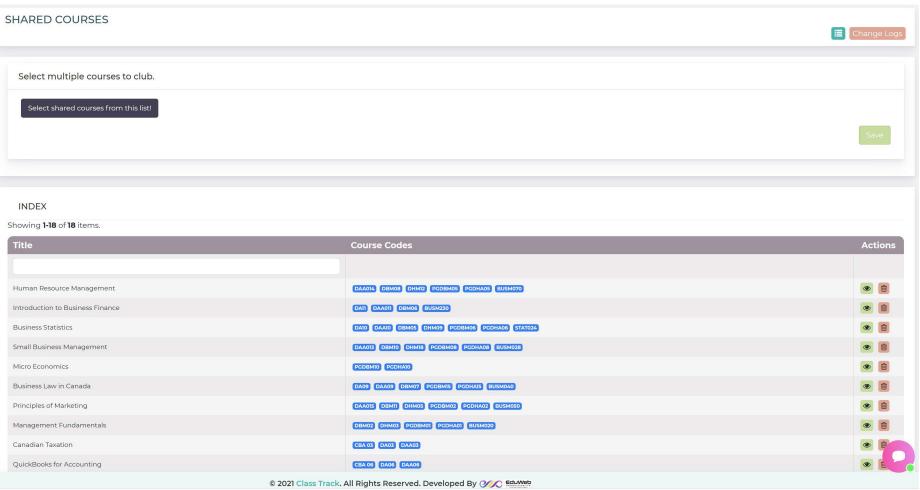

## Semester wise course registration system

Allows students from different programs to register their spots for courses as per the pre-defined schedule. We also have the Pre-requisite system with exception handling for courses that cannot be taken without first doing another course.

#### **Create New Semester**

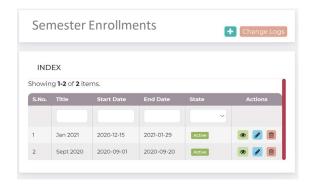

#### Add Available Batch Timings

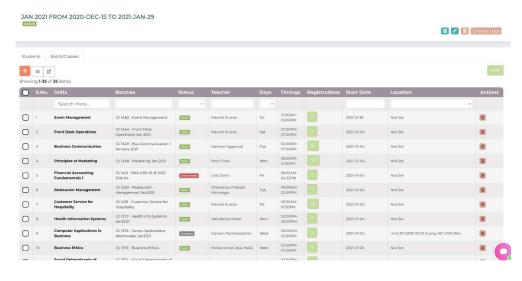

#### **Students Register Courses**

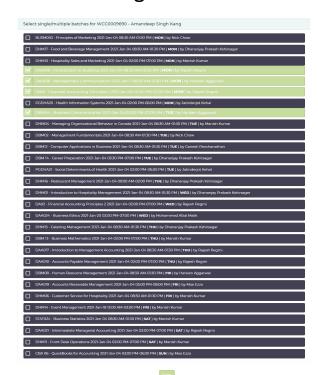

## **Unlimited Class Sub Categories**

Easily differentiate between full-time, part-time, weekend, individual batches.

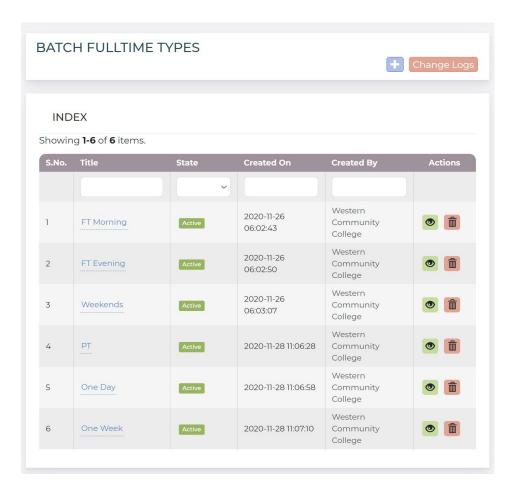

# Program-Course Relation Manager

Allows one common course to be part of multiple programs.

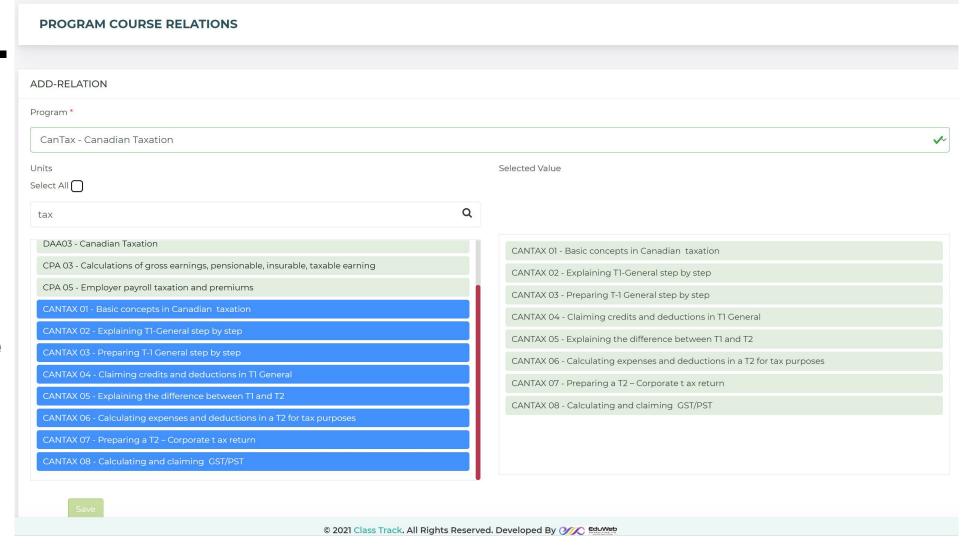

## **Student Details and Reports**

Schedule

STU02 - MELLISA MASON - NOT PAID

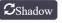

Jpdate Pavment

Modify

Change Password

Upload Documents

Back

Change Logs

Profile More Information

n Result

Progress

Program Completion

Transcript

Batches

Global Content

Student Emails

Invoices/Payments

Documents

Parents

Letters

Cohort

Lms Courses

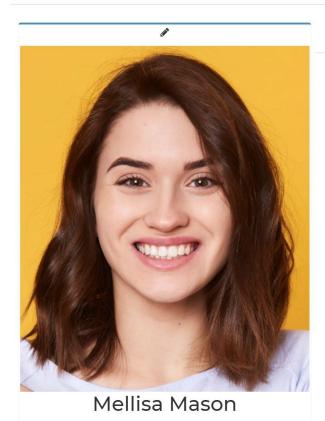

| No S | ibli | ngs |
|------|------|-----|

| ClassTrack ID | S1781115                 | Student Code         | Stu02      |
|---------------|--------------------------|----------------------|------------|
| Email         | melissa0900110@gmail.com | Date of Registration | 2020-03-26 |
| Is Fee Paid   | Not Paid 222(CAD)        | Gender               | Female     |
| Date of Birth | 2020-03-26               | Contact Number       | Not Set    |
| Session       | Not Defined              | Otp                  | Not Set    |
| IP Info       | ■ IN                     |                      |            |

Add Sibling

pletion Transcript Batches Global Content Student Emails Invoices/Payments Documents Parents Letters C

Download

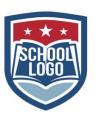

#### **CLASSTRACK**

9981 WHALLEY BLVD, SURREY BC CANADA V3T 0G6 1-833-MY-TRACK info@classtrack.com https://eduwebconsulting.com Date: 2021-02-17

Roll No.: Stu02

Student Name: Mellisa Mason

Program Name: IELTS Advanced

| Course Name                            | Max Marks | Marks Obtained | GPA | Grade | Total Hours | Start Date     | End Date       | Hours Attended | Credits |
|----------------------------------------|-----------|----------------|-----|-------|-------------|----------------|----------------|----------------|---------|
| Financial Accounting<br>Fundamentals   | 100       | 79.50          | 3   | В     | 80          | 2020-03-<br>24 | 2020-08-<br>04 | 44             | 3       |
| Financial Accounting<br>Fundamentals 1 | 0         | 0.00           |     |       | 80          | 2020-03-<br>24 | 2020-05-<br>26 | 17.5           | 3       |
| Principles of Marketing                | 100       | 79.00          | 3   | В     | 80          | 2020-03-<br>24 | 2020-06-<br>23 | 44             | 3       |
| Computer Applications in Business      | 100       | 46.23          |     |       | 80          | 2020-03-<br>30 | 2020-07-<br>06 | 38.5           | 3       |
| Business Communication                 | 100       | 62.00          | 1   | D     | 80          | 2020-03-<br>30 | 2020-08-<br>31 | 30             | 3       |

#### **UNOFFICIAL MARKS STATEMENT**

|           | Grade | A+     | Α     | Α-    | B+    | В     | B-    | C+    | С     | C-    | D     | F    |
|-----------|-------|--------|-------|-------|-------|-------|-------|-------|-------|-------|-------|------|
| GPA Scale | GPA   | 4.33   | 4     | 3.67  | 3.33  | 3     | 2.67  | 2.33  | 2     | 1.67  | 1     | О    |
|           | %     | 92-100 | 88-91 | 85-87 | 82-84 | 78-81 | 75-77 | 72-74 | 68-71 | 65-67 | 55-64 | 0-54 |

Powered By

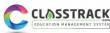

## Student Progress and Performance overview In one glance

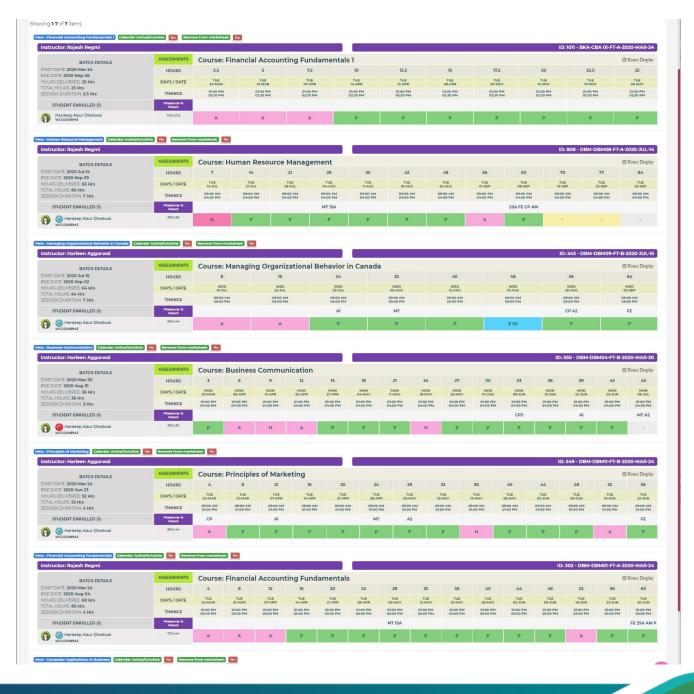

## Students Attending Report

Get all the advanced student scenarios for reports on one screen and generate multiple reports.

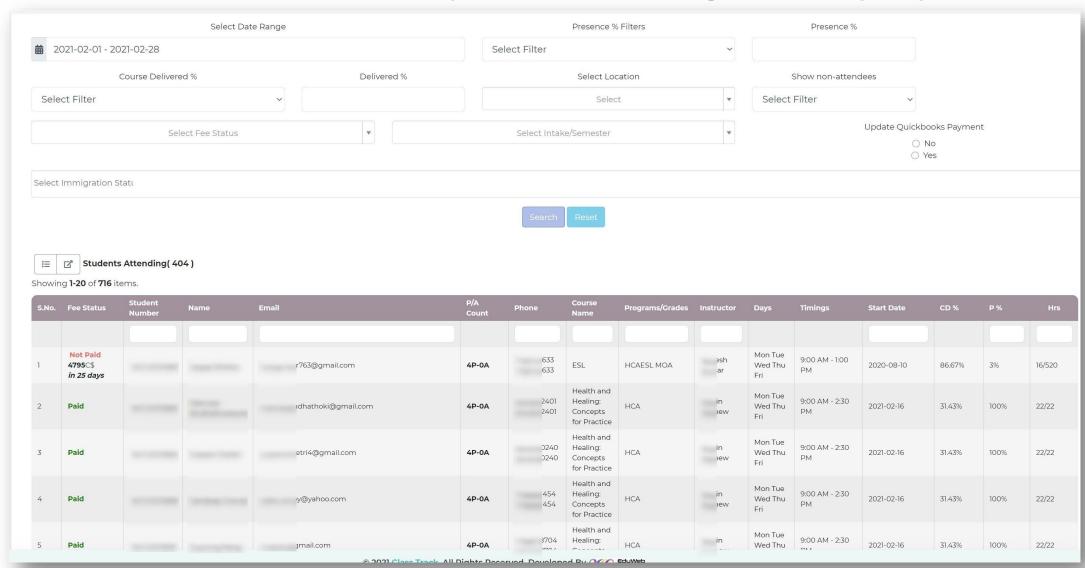

## Students Group Progress Report

Get cohort wise reports.

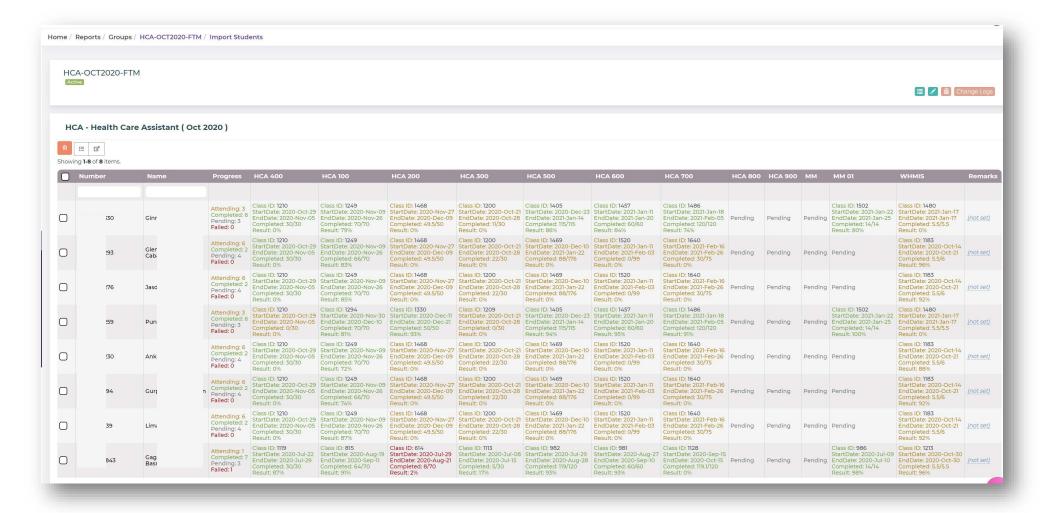

## Student's **Daily Activity** Report Can be monitored by **Parents**

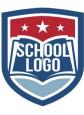

#### **CLASSTRACK**

9981 WHALLEY BLVD, SURREY BC CANADA V3T 0G6 1-833-MY-TRACK info@classtrack.com https://eduwebconsulting.com Date: 2021-02-17

Stu02

Program Name: IELTS Advanced Student Name: Mellisa Mason February 2021 UL: 09A-11A 0 hrs P:09A-11A 2 hrs P: 09A-11A 2 hrs P: 09A-11A 2 hrs P:09A-11A 2 hrs A: 09A-11A 0 hrs **Business** Business **Business** Business Business Business Communications Communications Communications Communications Communications Communications My Teacher My Teacher My Teacher My Teacher My Teacher My Teacher 1.3 P: 09A-11A 2 hrs P: 09A-11A 2 hrs P: 09A-11A 2 hrs P: 09A-11A 2 hrs P: 09A-11A 2 hrs P: 09A-11A 2 hrs H: 09A-11A 0 hrs Business Business Business Business Business Business Business Communications Communications Communications Communications Communications Communications Communications My Teacher My Teacher My Teacher My Teacher My Teacher My Teacher My Teacher 20 P: 09A-11A 2 hrs P: 09A-11A 2 hrs Business Business Communications Communications My Teacher My Teacher 26 28

## Student's Academic Report Can be monitored by Parents (Optional)

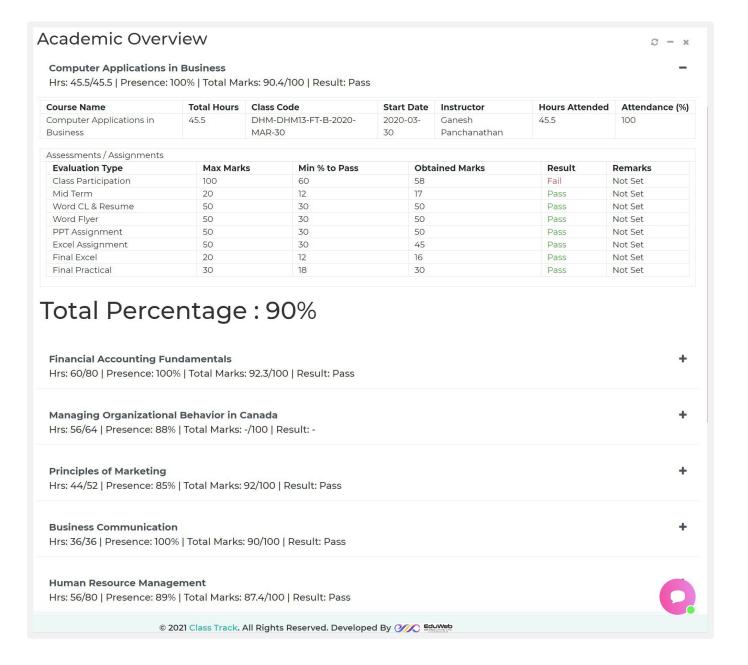

## Create **RUBRICS** easily **Big Time** Saver for teachers...

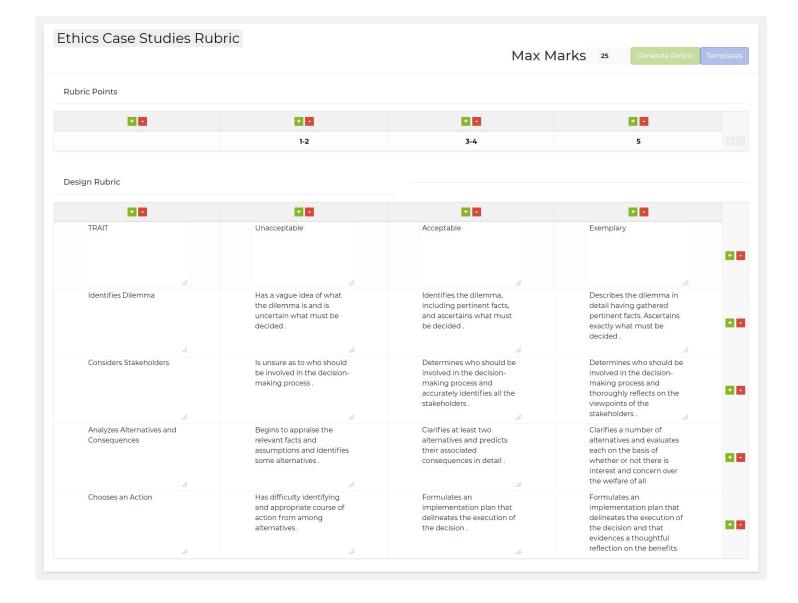

## World's

Easiest and most advanced

## **RUBRICS** Marking **System Big Time** Saver for teachers...

|                     | OUTSTANDING 10                                                                                                    | Satisfactory 7                                                                                                    | Needs Improvement 5                                                                                                    | Unacceptable 0-2                                                                                                    | Score | Additional Feedback |
|---------------------|----------------------------------------------------------------------------------------------------|----------------------------------------------------------------------------------------------------|----------------------------------------------------------------------------------------------------|----------------------------------------------------------------------------------------------------|-------|---------------------|
| Attendance          | Attends all of class. Never arrives late, leaves early, or is in and out of the class while it is in progress.                                                                                                    | Attends most of class.Rarely arrives late, leaves early, or is in and out of the class while it is in progress .                                                                                                    | Sometimes absent. Sometimes arrives late, leaves early, or is in and out of the class while it is in progress.                                                                                                    | Often absent.Often arrives late, leaves early, or is in and out of the class while it is in progress.                                                                                                    | 7     |                     |
| Punctuality         | Always ready to<br>start when class starts at the<br>beginning of the day and<br>when class resumes after<br>breaks.                                                                                                    | Usually ready to start when class starts at the beginning of the day and when class resumes after breaks .                                                                                                    | arely ready to start when<br>class starts at the<br>beginning of the day and<br>when class resumes after<br>breaks.                                                                                                    | Almost never ready to start when class starts at the beginning of the day and when class resumes after breaks.                                                                                                    | 7     |                     |
| Preparation         | Always prepared for class with assignments, homework and required class materials. If misses any class, always takes responsibility for finding out what has missed, and makes up missed work.                                                                               | Usually prepared for class with assignments, homework and required class materials. If misses any class, usually takes responsibility for finding out what has missed, and makes up missed work.                                  | Rarely prepared for class with assignments, homework and required class materials. If misses any class, rarely takes responsibility for finding out what has missed, and does not make up missed work.                                          | Almost never prepared for class with assignments, homework and required class materials! If misses any class, almost never takes responsibility for finding out what has missed and does not make up missed work.                                                                             | 10    |                     |
| Class<br>Engagement | Regularly and proactively contributes to class, by offering ideas and asking relevant questions.                                                                                                    | Often contributes to class, by offering ideas or asking relevant questions.                                                                                                    | Rarely contributes to class,<br>by offering ideas or asking<br>relevant questions .                                                                                                    | Almost never contributes to class, by offering ideas or asking relevant questions .                                                                                                    | 7     |                     |
| Communication       | Always asks for clarification when unsure. Always listens when others talk. Never speaks when someone else is speaking. Always communicates any concerns or difficulties and recommends solutions. Always speaks clearly and speaks so that can be heard by the whole class. | Usually asks for clarification when unsure. Usually listens when others talk. Sometimes speaks when someone else is speaking. Usually communicates any concerns or difficulties and recommends solutions. Usually speaks clearly. | Rarely asks for clarification when unsure.Rarely listens when others talk.Often speaks when someone else is speaking Barely communicates any concerns or difficulties and recommends solutions.Rarely speaks clearly - mumbles or speaks oftly. | Almost never asks for clarification when unsure.Almost never listens when others talk.Often speaks when someone else is speaking and disrupts the class.Never communicates any concerns or difficulties and recommends solutions.Almost never speaks clearly - mumbles or speaks very softly. | 10    |                     |
| Attitude            | Always displays a positive attitude.Contributes to a positive learning environment.Always demonstrates interest, initiative, and effort.Always demonstrates ethical behavior.                                                                                                | Usually displays a positive attitude.Occasionally disruptive during class.Usually demonstrates interest, initiative, and effort.Usually demonstrates ethical behavior.                                                            | Sometimes displays a negative attitude.Occasionally disruptive during class.Sometimes demonstrates interest, initiative, and effort.Sometimes does not demonstrate ethical behavior.                                                            | Often displays a negative attitude.Often disruptive during class Demonstrates disinterest, lack of initiative and lack of effort.Often does not demonstrate ethical behavior.                                                                                                    | 7     |                     |
| Professionalism     | Always demonstrates respect to others. Always takes responsibility for own learning. Always learns from mistakes. Always follows directions.                                                                                                    | Usually demonstrates respect to others. Usually takes responsibility for own learning. Usually learns from mistakes. Usually follows directions - sometimes needs to be asked more than once to do certain                        | Rarely demonstrates<br>respect to others.Rarely<br>takes responsibility for<br>own learning.Rarely learns<br>from mistakes.Rarely<br>follows directions -<br>sometimes needs to be<br>asked more than once to<br>do certain things.             | Almost never demonstrates respect to others. Almost never takes responsibility for own learning. Almost never learns from mistakes. Almost never follows directions often needs to be asked more than once to do things.                                                                      | 0     |                     |

## Amazingly easy Course Authoring System

Build your Lesson Plans and sequenced course structure right here.

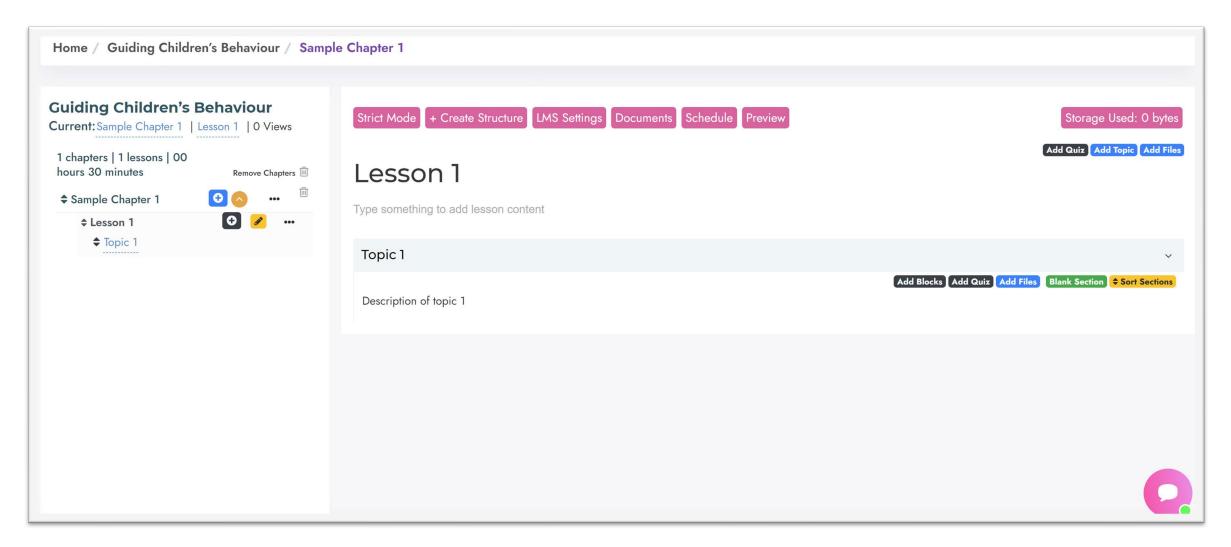

## **Easily Create Course Structure**

Automatically divides the overall duration equally or variably into all the lessons and topics.

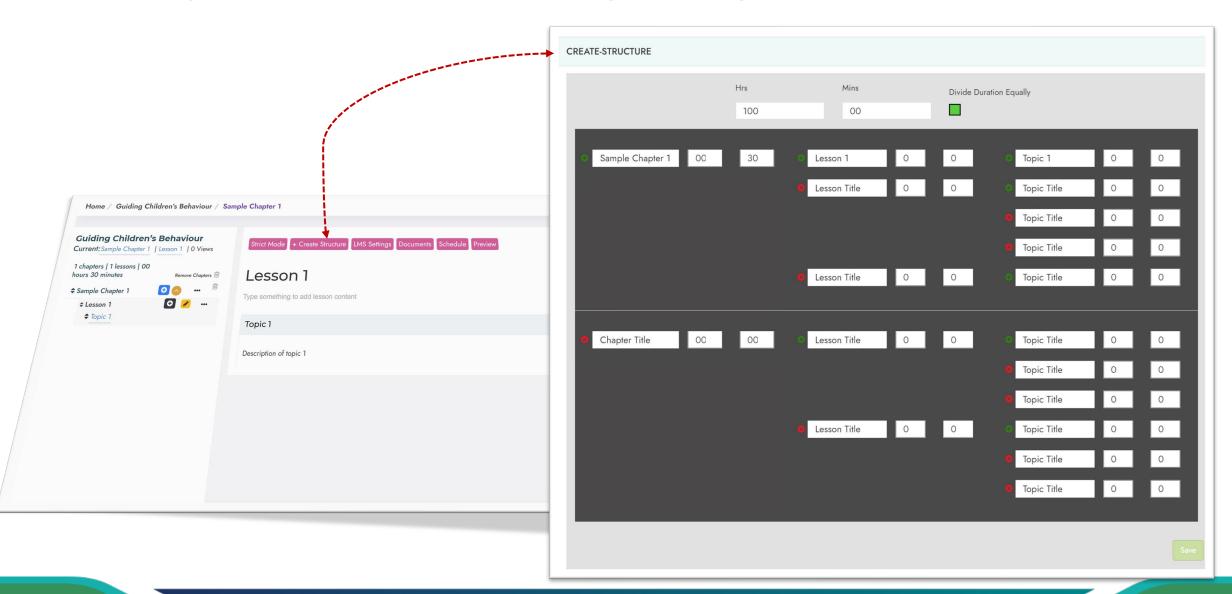

## **Easily Create Course Structure**

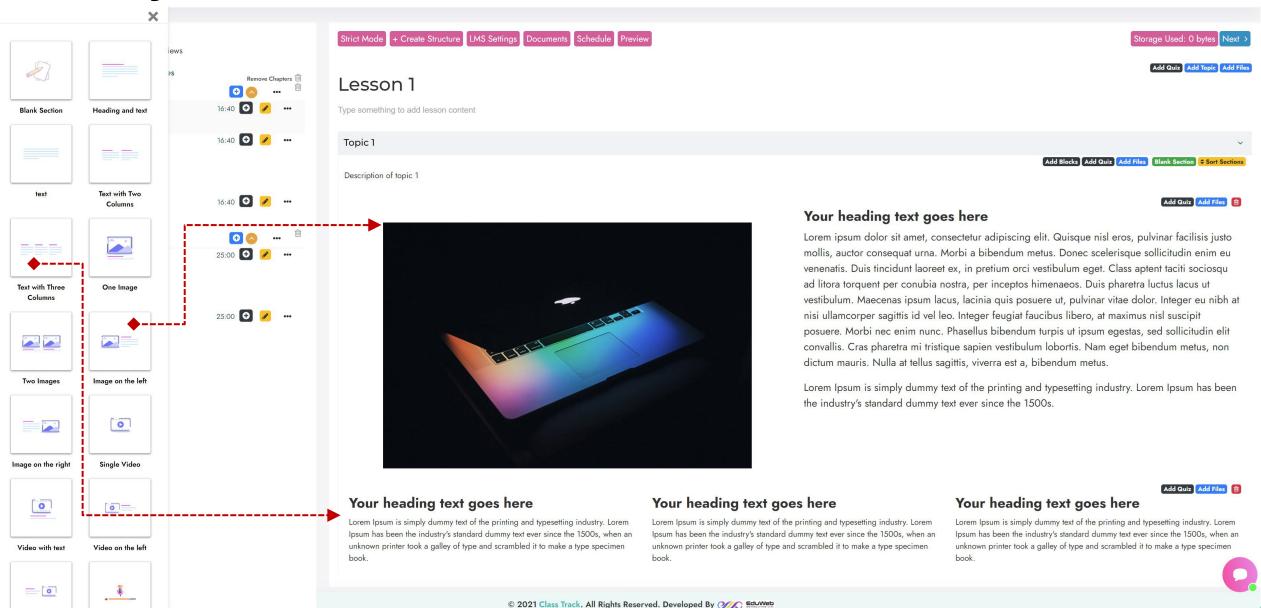

Strict Mode removes the course structure from the left and shows the topics one by one so that the students can do the course in a pre-defined sequence with conditional checkpoints. These courses can also be sold online using your own e-commerce landing page.

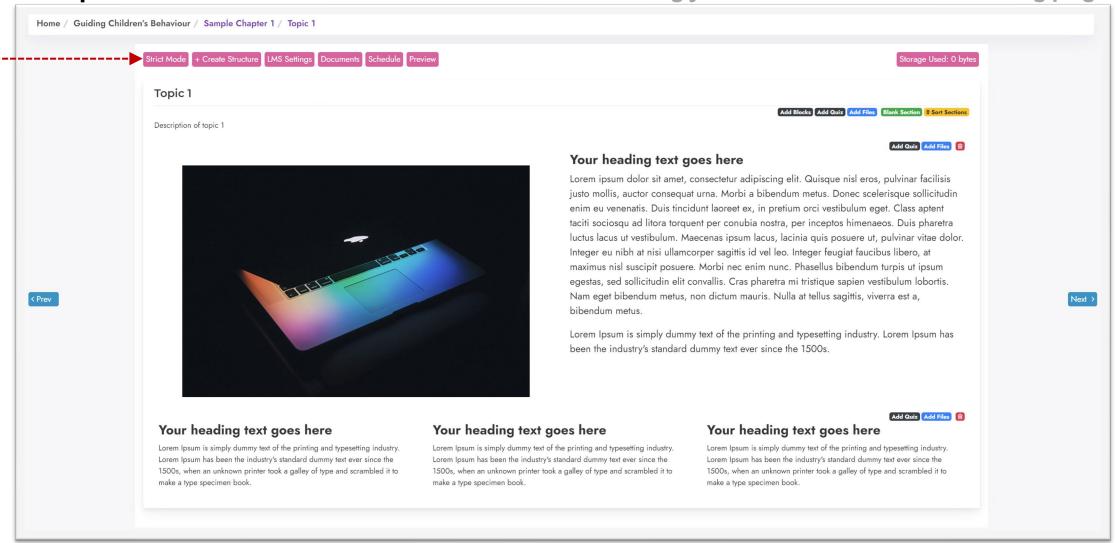

### Define Pre-sale Previews for your online courses.

This will allow you to define which lessons and topics will be available before a prospective student purchases your course.

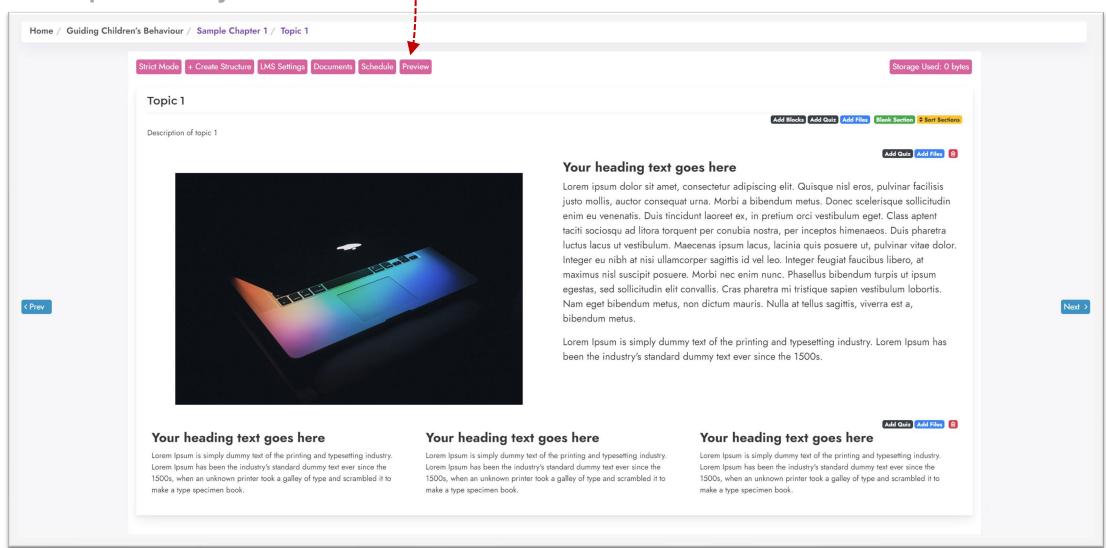

## Amazingly easy Quiz / Exam / Assignment Maker

Build your Lesson Plans and sequenced course structure right here.

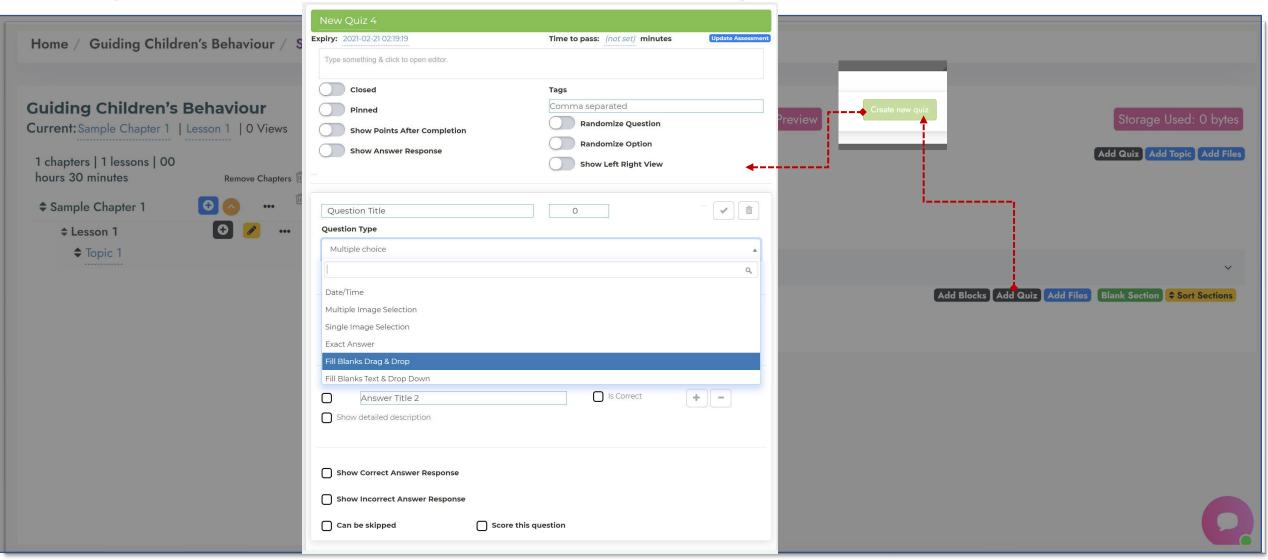

## **Easily Share Documents and Notes**

### Show or hide from students as needed

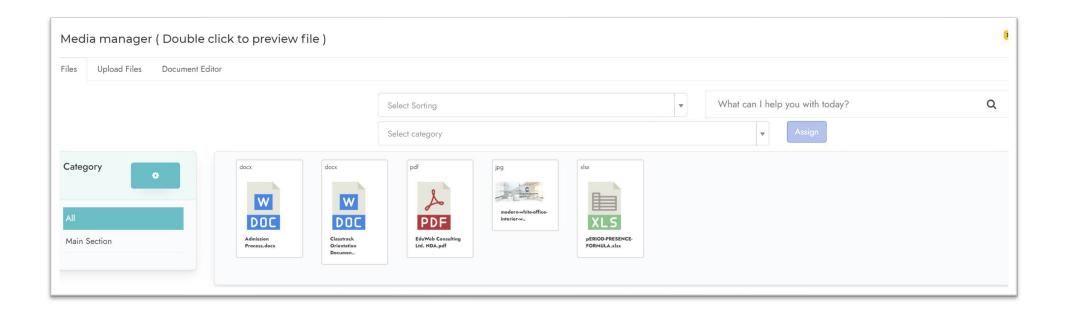

## Create Exams using the LEFT-RIGHT Layout

Students see the questions on the left and write their answers on the right. Teachers can upload PDF Question paper on the left. Students can even upload files into the answer boxes.

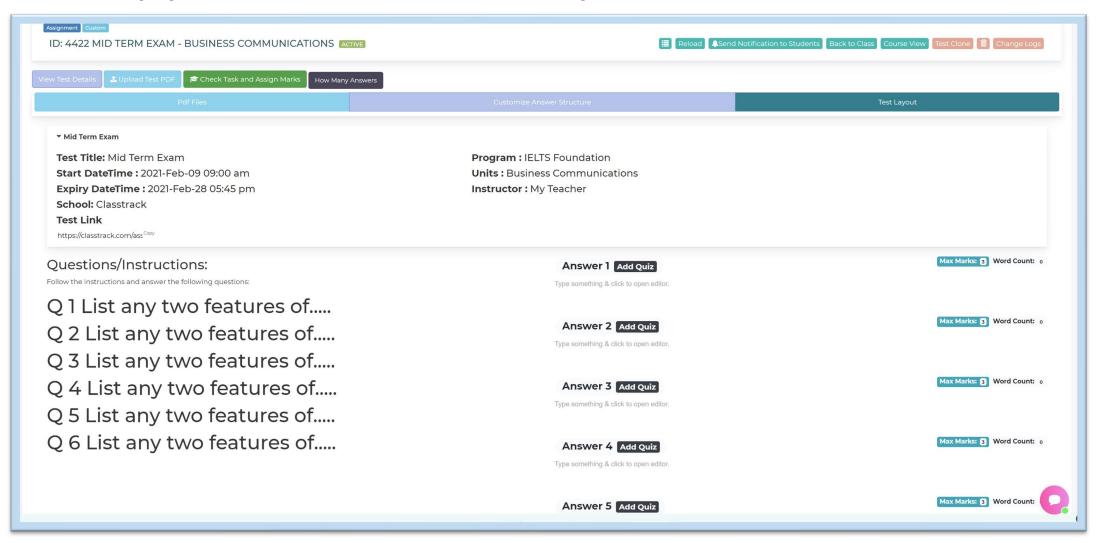

### Easily monitor exam progress and reassignments

See which students have submitted the test and evaluate it. If needed, take re-tests.

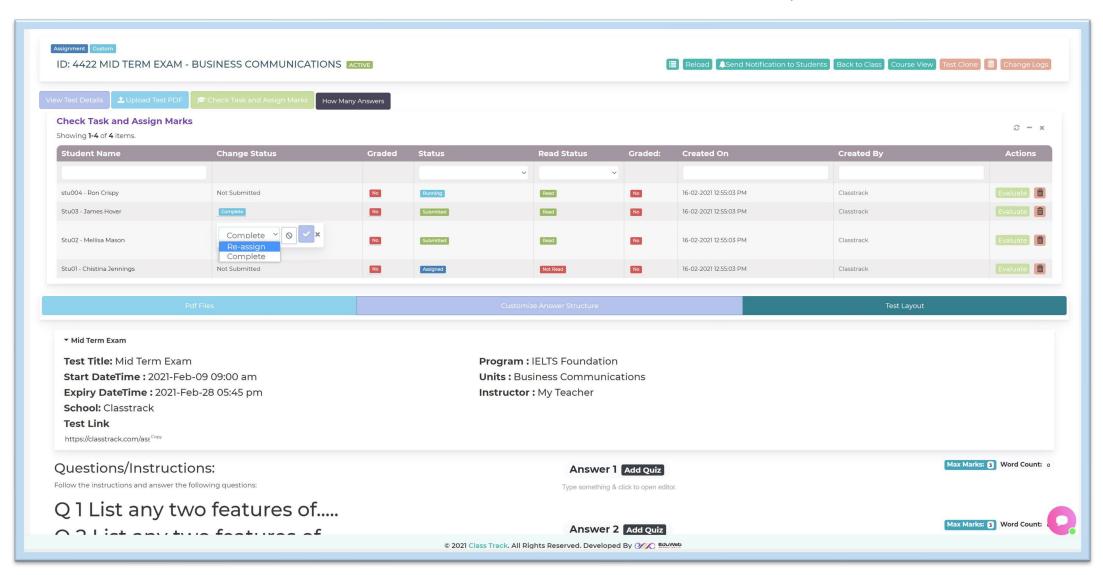

## **Automatic Work/Teaching Hours Calculations**

Keep track of hourly work report of staff members and teachers for payroll.

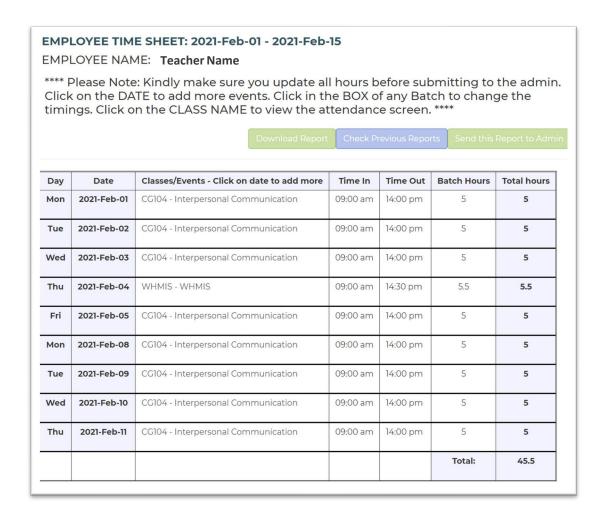

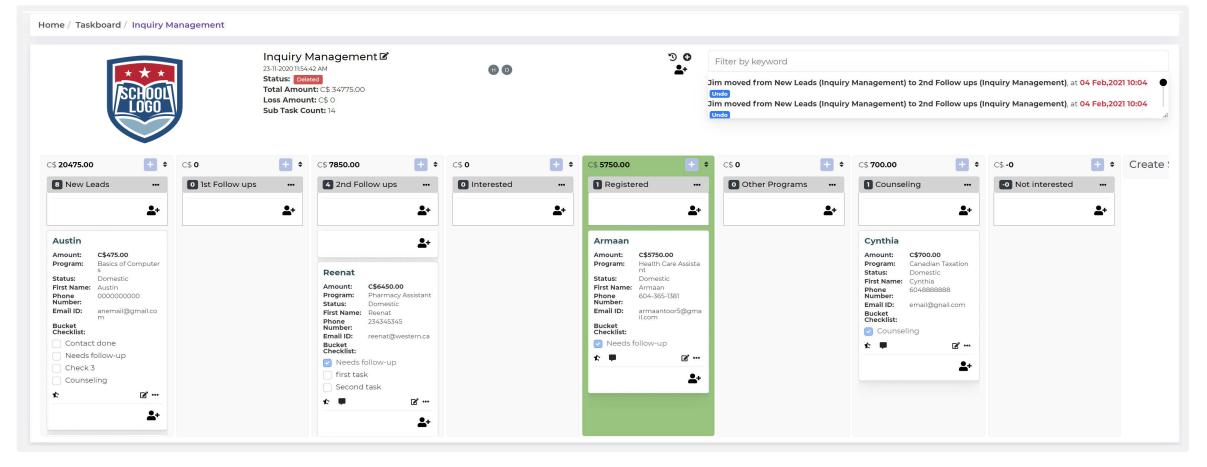

World's FIRST, Easiest and most advanced

# Task Automation System (TAS)Big Time Saver for admins...

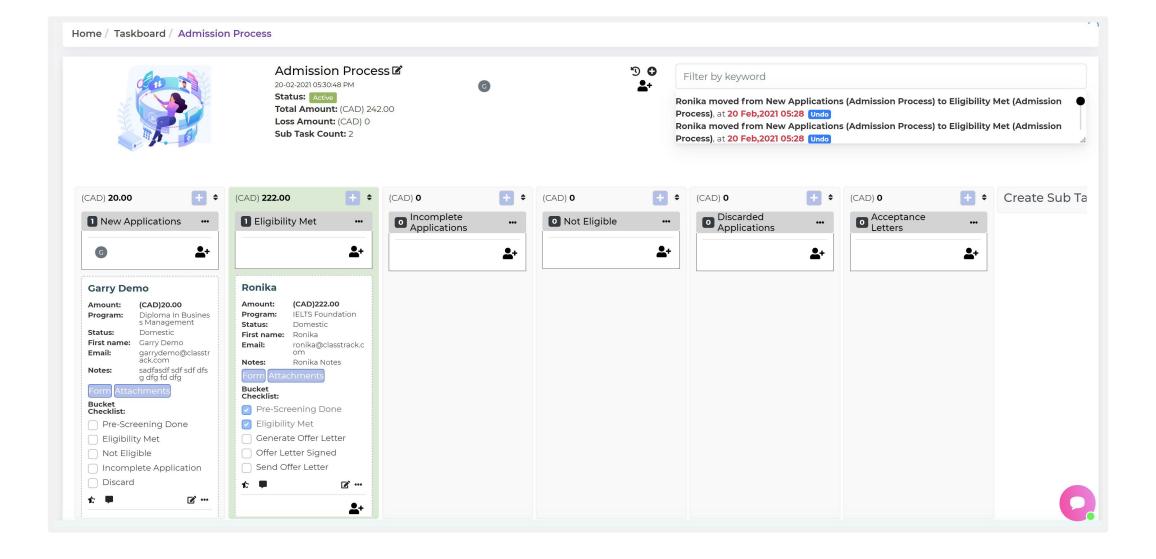

## Eg: Admission Automation

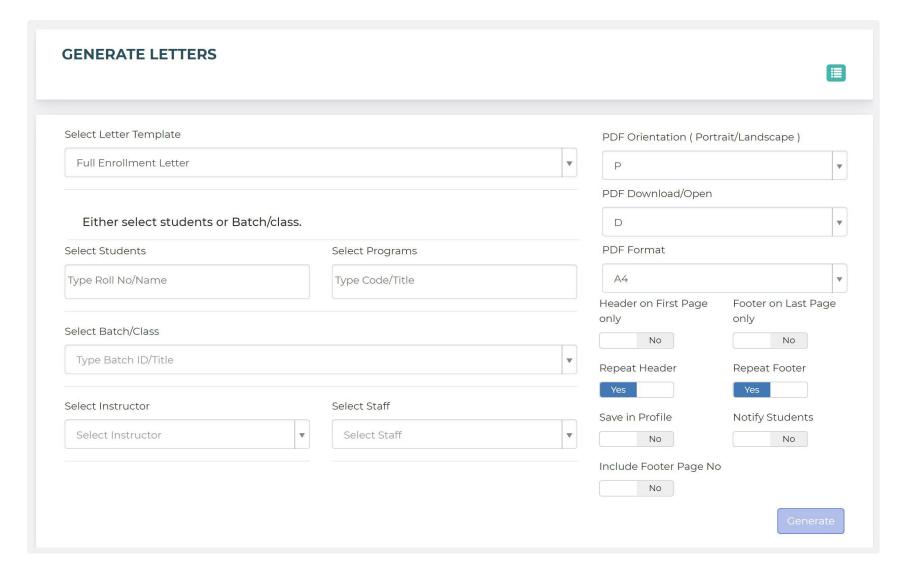

Generate Official Letters using our Letter Al.

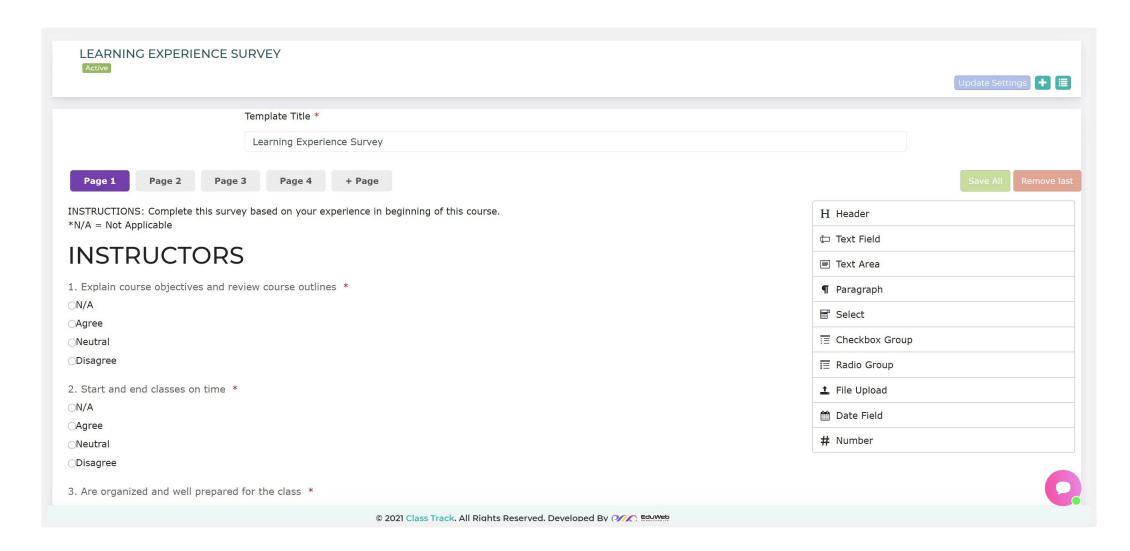

### Amazingly easy FORM BUILDER (Multi-Page).

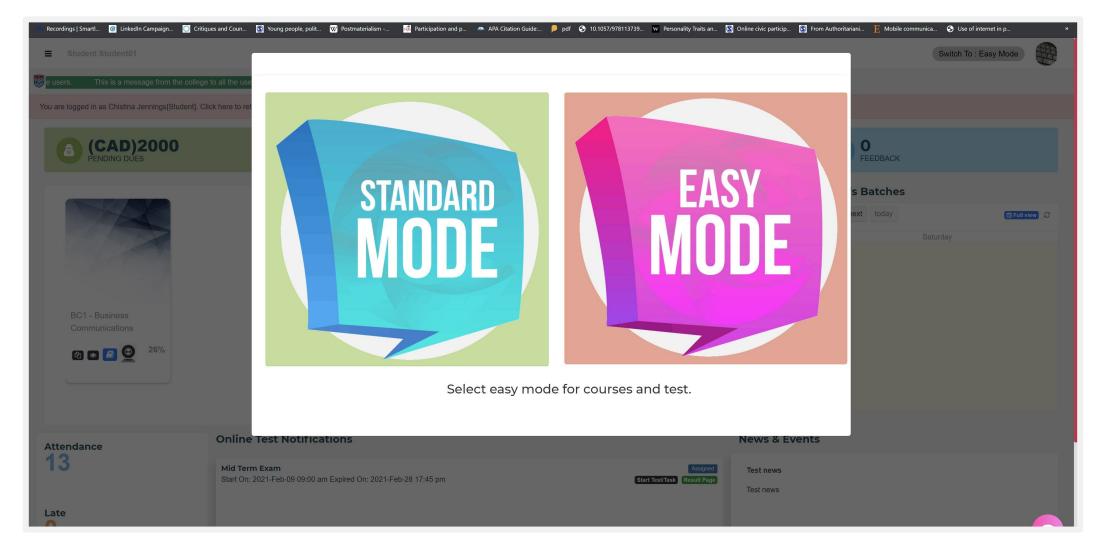

## Easy Mode for Kids

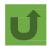

ID: 4422 MID TERM EXAM ACTIVE

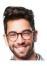

Stu03 - James Hover

Student: James Hover Program: IELTS Advanced (Apr-2020) Start On: 2021-Feb-09 09:00 am Time to pass: 0 mins Instructor: My Teacher

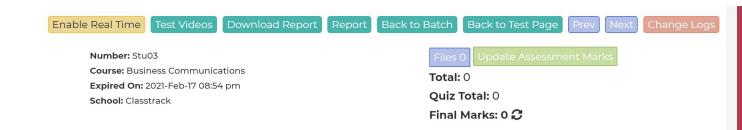

Follow the instructions and answer the following questions:

Q 1 List any two features of.....

Q 2 List any two features of.....

Q 3 List any two features of.....

Q 4 List any two features of.....

Q 5 List any two features of.....

Q 6 List any two features of.....

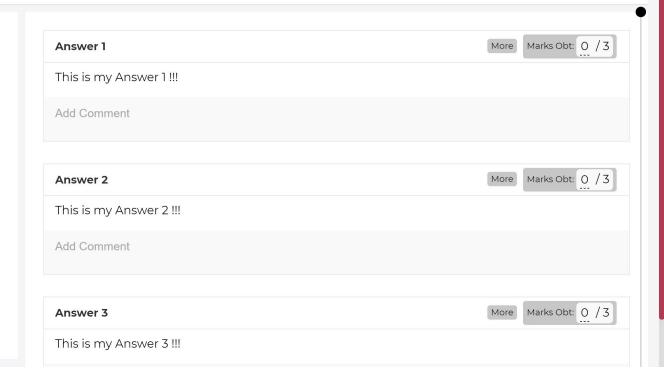

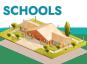

2 - x

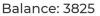

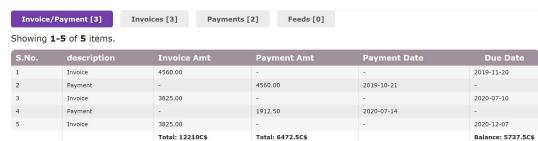

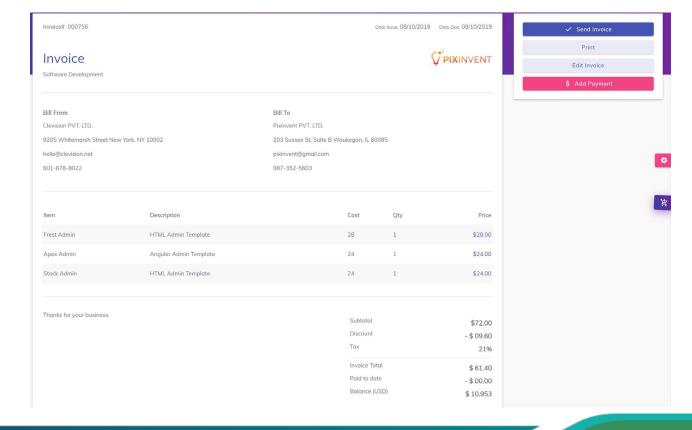

## **Email Management**

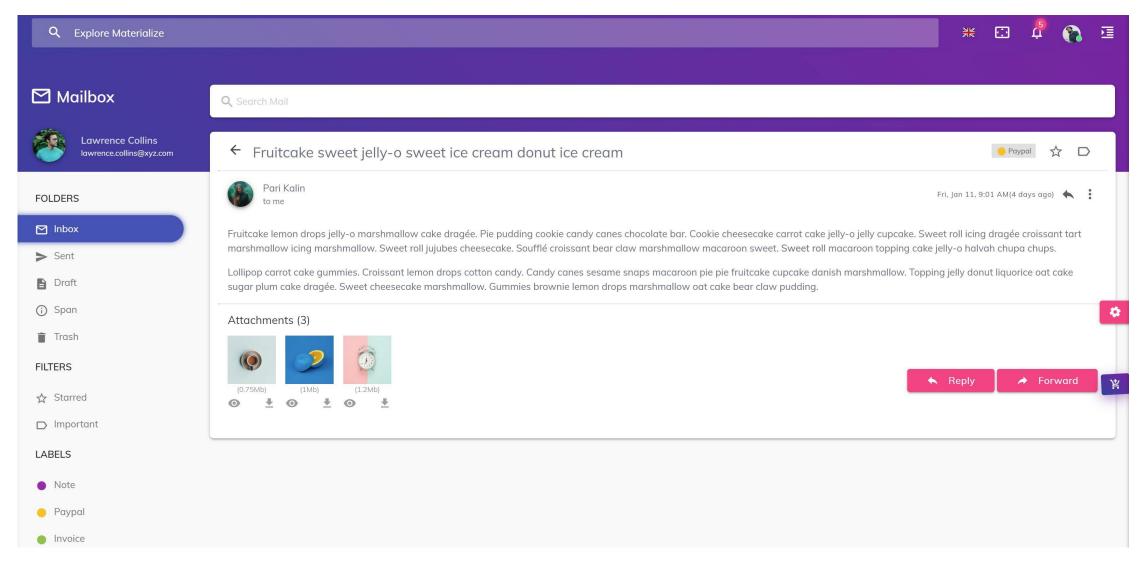

## Advanced **Analytics and** Reports **Custom made** as per your requirement

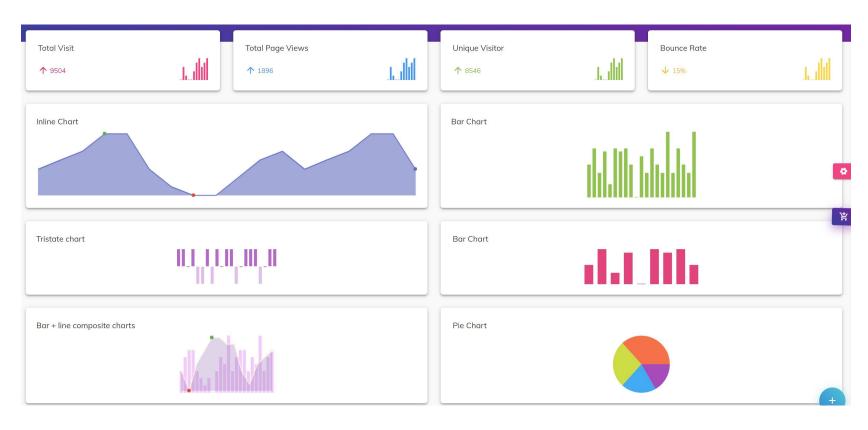

## **Advanced Custom Analytics**

We can create any report from the data available.

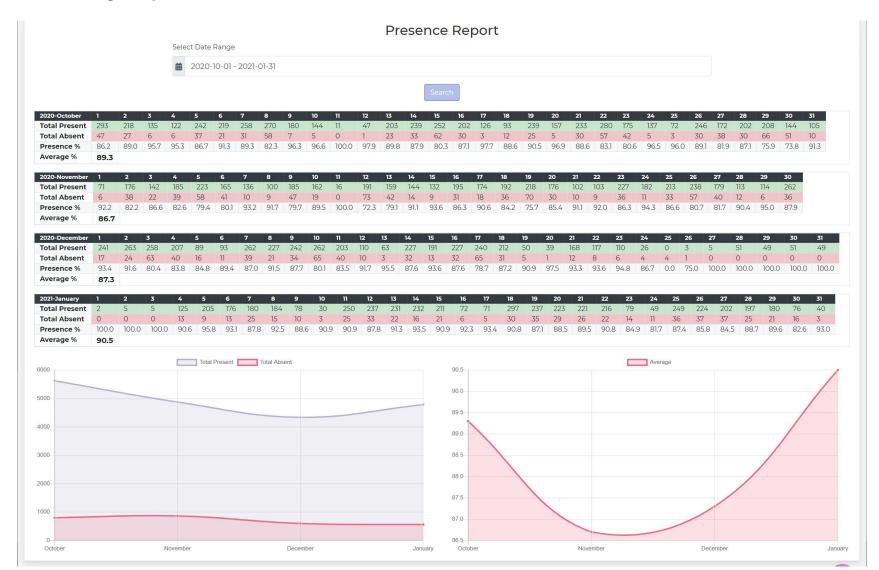

## Leave Manager

Teachers and staff members can apply for scheduled leave approvals.

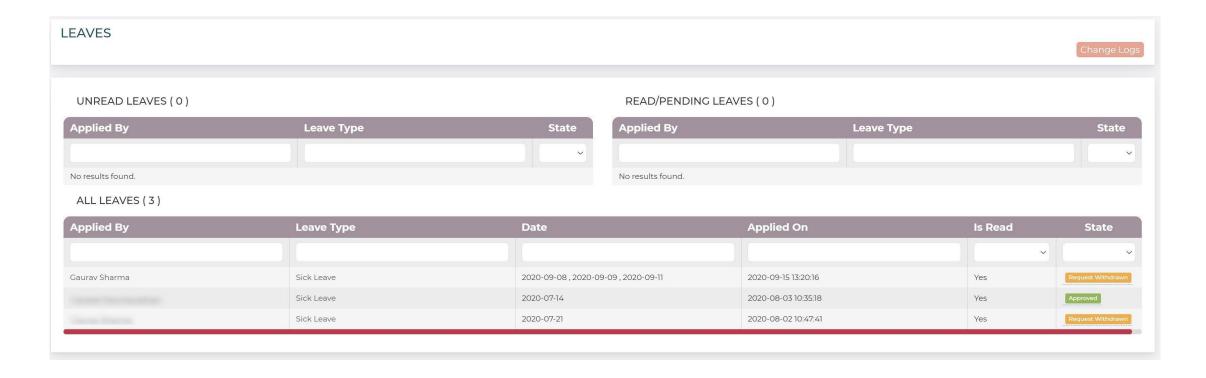

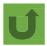

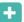

### **INDEX**

Showing **1-9** of **9** items.

|                      | ID | Badge         | Title          | Badge Width | Created On             | Created By | Actions |
|----------------------|----|---------------|----------------|-------------|------------------------|------------|---------|
|                      |    |               |                |             |                        |            |         |
| Step 1-Upload Badges | 18 | 0             | Full<br>Marks  | 45 px       | 2021-02-16<br>21:17:00 | Classtrack |         |
|                      | 17 |               | Pink Star      | 25 px       | 2021-02-16<br>21:09:46 | Classtrack |         |
|                      | 16 | O             | Blue Star      | 25 px       | 2021-02-16<br>21:08:21 | Classtrack |         |
|                      | 15 | 0             | Silver<br>Star | 25 px       | 2021-02-16<br>21:05:48 | Classtrack |         |
|                      | 14 |               | Gold Star      | 35 px       | 2021-02-16<br>21:05:06 | Classtrack |         |
|                      | 7  | <b>R</b>      | Super<br>Badge | 60 px       | 2021-01-14<br>20:27:55 | Classtrack |         |
|                      | 6  | •             | Super<br>Badge | 25 px       | 2021-01-14<br>20:26:13 | Classtrack |         |
|                      | 2  | STANDARD MODE | S medal        | 50 px       | 2021-01-13<br>00:04:25 | Classtrack |         |
|                      | 1  |               | Super<br>Badge | 25 px       | 2021-01-13<br>00:02:15 | Classtrack |         |

### **GPA SCALES**

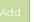

#### Showing 1-12 of 12 items.

| Sorter | Badge           | Grade    | Gpa  | Percentage | Actions |
|--------|-----------------|----------|------|------------|---------|
|        |                 |          |      |            |         |
| 1      | 0               | A++      | 5    | 97-100     |         |
| 2      |                 | A+<br>   | 4.33 | 92-96      |         |
| 3      | 0               | A        | 4    | 88-91      |         |
| 4      |                 | A-       | 3.67 | 85-87      |         |
| 5      |                 | B+       | 3.33 | 82-84      |         |
| 6      |                 | B        | 3    | 78-81      |         |
| 7      |                 | B-       | 2.67 | 75-77      |         |
| 8      |                 | C+       | 2.33 | 72-74      |         |
| 9      |                 | <u>C</u> | 2    | 68-71      |         |
| 10     |                 | C-       | 1.67 | 60-67      |         |
| 11     | Select<br>Badge | D        | 1    | 55-59      |         |
| 12     | Select<br>Badge | F<br>-   | 0    | 0-54       |         |

## **Pricing Plans**

## The most Advanced Yet Affordable Education Management System

### For Tutors / Coaches / Small Academies

### Plan 10 **US\$1000 / Year**

**☑** For 100 Students

The best plan for Medium Level Colleges and Universities for managing online and offline course delivery and staff management.

Key Features

- ✓ Advanced Class Attendance
- ✓ Online/Offline Assessment
- ✓ Auto-Grading MCQs (Extra Cost)
- ✓ Teacher/Student/Staff Logins
- ✓ Online Course Building and Selling (Extra Cost)
- ✓ Financial Management
- ✓ API/LTI Integration (Extra Cost)
- ✓ Pre-Admission Management (Extra Cost)
- ✓ Rubrics Management
- ✓ Whitelabel (Extra Cost)
- ✓ Landing Page (Extra Cost)
- Certificates, Reports and Transcripts
- ✓ Gamification (Extra Cost)
- ✓ Live Classes

### For Academies / Coaching Centers / Institutes

### Plan 30 **US\$3000 / Year**

✓ For 100 Students

The best plan for Medium Level Colleges and Universities for managing online and offline course delivery and staff management

Key Features

- Advanced Class Attendance
- ✓ Online/Offline Assessment
- ✓ Auto-Grading MCQs
- ✓ Teacher/Student/Staff Logins
- Online Course Building and Selling
- ✓ Financial Management
- ✓ API/LTI Integration (Extra Cost)
- ✓ Pre-Admission Management (Extra Cost)
- ✓ Rubrics Management
- ✓ Whitelabel (Extra Cost)
- ✓ Landing Page (Extra Cost)
- ✓ Certificates, Reports and Transcripts
- ✓ Gamification
- ✓ Live Classes

### For Small-Medium Schools/ Colleges / Universities

### Plan 50 **US\$5000 / Year**

✓ For 100 Students

The best plan for Medium Level Colleges and Universities for managing online and offline course delivery and staff management.

**Key Features** 

- ✓ Advanced Class Attendance
- ✓ Online/Offline Assessment
- ✓ Auto-Grading MCQs
- ✓ Teacher/Student/Staff Logins
- Online Course Building and Selling
- Financial Management
- ✓ API/LTI Integration
- ✓ Pre-Admission Management
- ✓ Rubrics Management
- ✓ Whitelabel
- ✓ Landing Page
- ✓ Certificates, Reports and Transcripts
- **✓** Gamification
- ✓ Live Classes

### For Large Schools / Colleges/ Universities / Corporates

(US\$100-US\$350 / Student / Year)

### **ENTERPRISE**

#### Customize

for a customized plan, in case you are a University or a large Corporation with some specific training management requirements.

We assure you that we can Integrate and Customize any level of complexity.

or write to info@classtrack.con to discuss with our sales team.

**CONTACT US** 

## Thank you so much for patiently reviewing all the amazing features of classtrack.com

## Your next steps:

### **Contact Us:**

Info@classtrack.com | +1-778-798-3029 | 1-833-MYTRACK